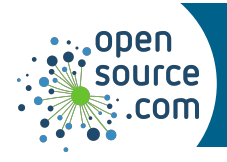

Kubernetes manages clusters of containers, providing tools for deploying and scaling applications, managing changes to containerized applications, and optimizing the use of underlying hardware.

## **kubectl create**

Create a resource (pod, service, node, job, and so on) referred to by YAML or JSON file, or by name.

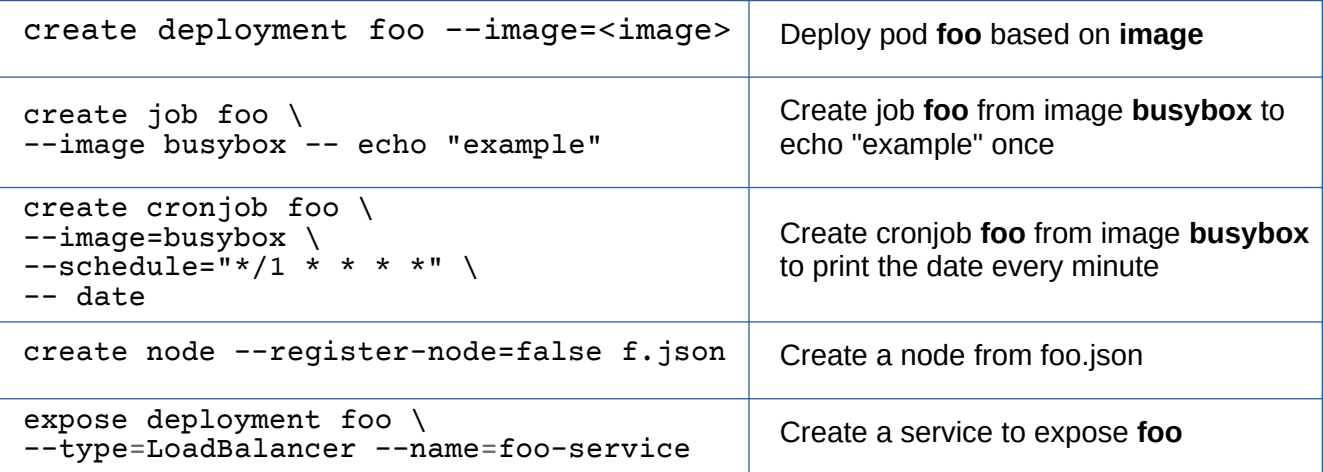

## **kubectl run**

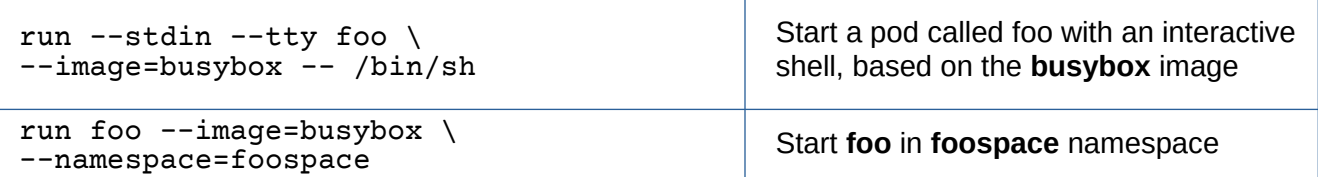

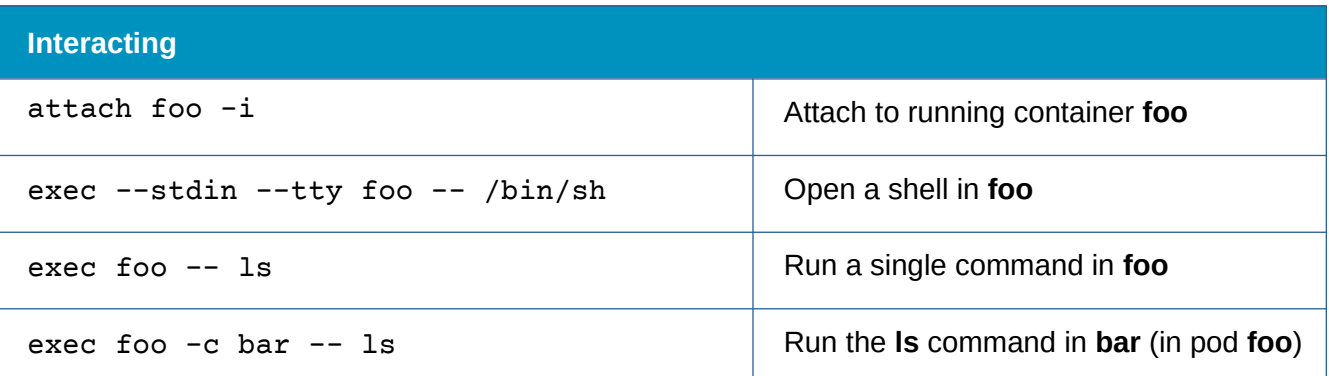

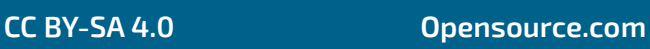

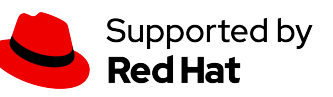

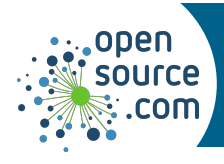

## **Scaling**

*Images serve as blueprints for any number of replicas, which can be created as needed.*

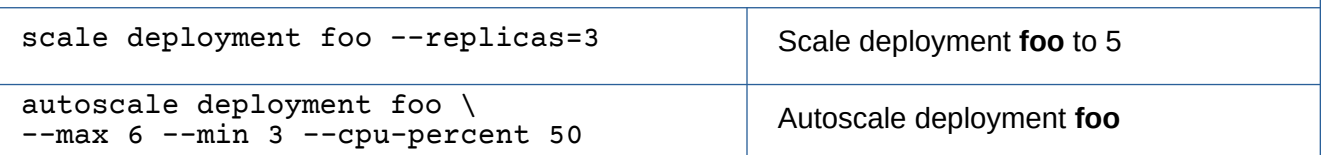

## **kubectl get**

*Get information about a resource.*

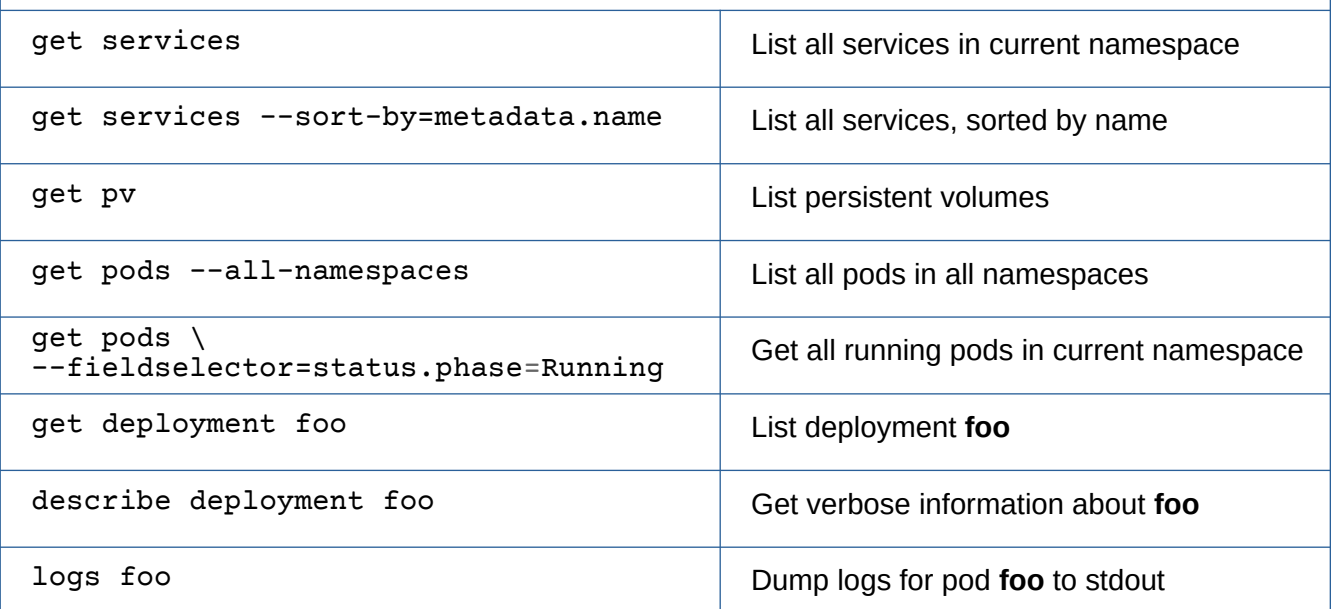

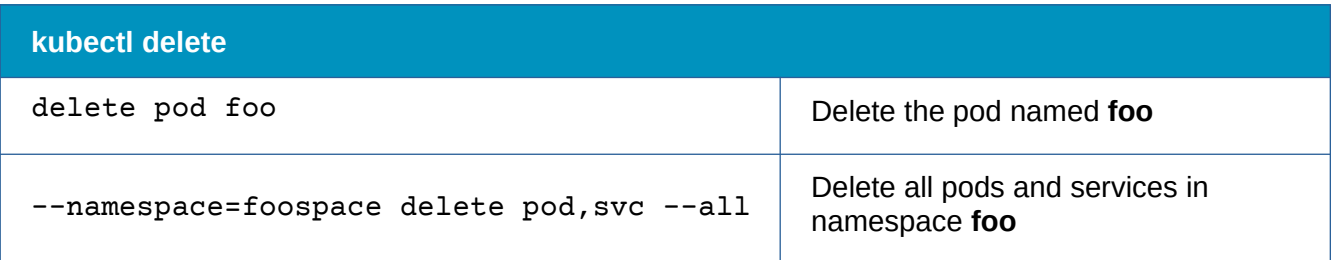

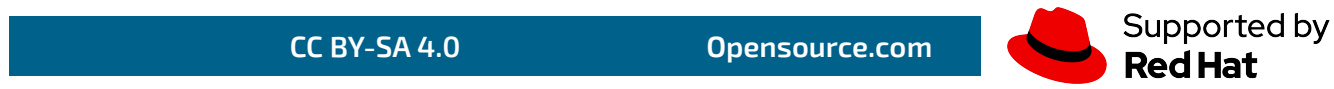